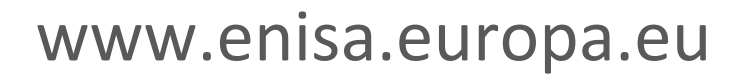

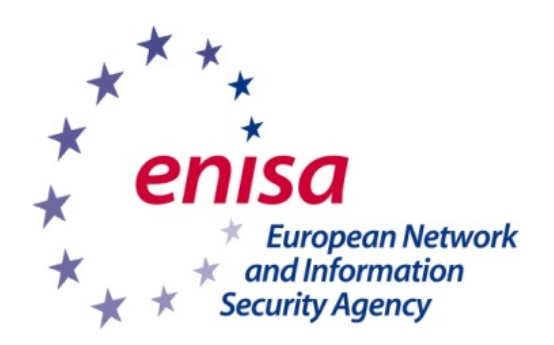

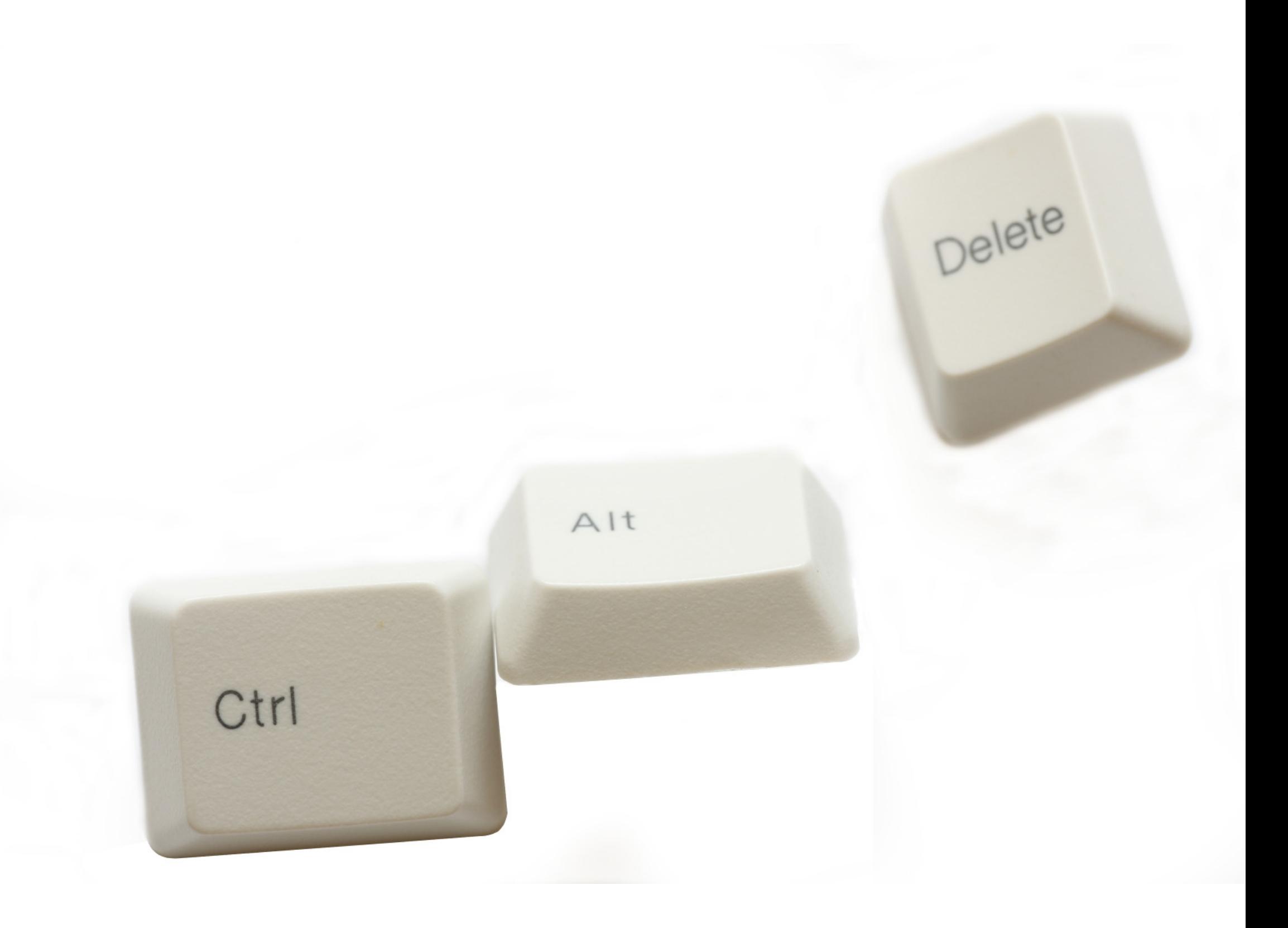

## **Control + Alt + Delete = pour verrouiller votre ordinateur !**